# Hacker X-Pro Motorsteller / ESC

Instructions d'installation et d'utilisation

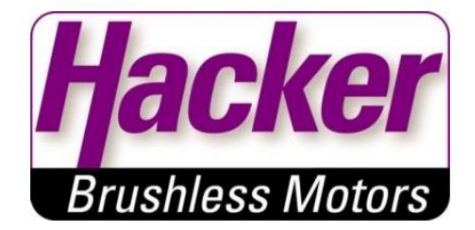

Merci beaucoup de l'intérêt que vous portez à nos produits. Avec les systèmes d'entraînement sans balais, vous obtenez des performances maximales avec le poids le plus faible et des dimensions compactes.

La série Hacker X-Pro sont des contrôleurs de vitesse sans capteur spécialement développés pour les moteurs sans balais Hacker. Cependant, en raison des différents modes de fonctionnement, ces contrôleurs sont

convient également à d'autres moteurs sans balais.

Merci de votre intérêt pour nos produits. Avec les transmissions sans balais, une puissance maximale peut être générée avec un faible poids et de petites dimensions.

Les séries Hacker X-Pro sont des contrôleurs de vitesse sans capteur conçus pour les moteurs Hacker Brushless. En raison de leurs multiples options de réglage, ils peuvent également parfaitement être utilisés avec d'autres moteurs sans balais.

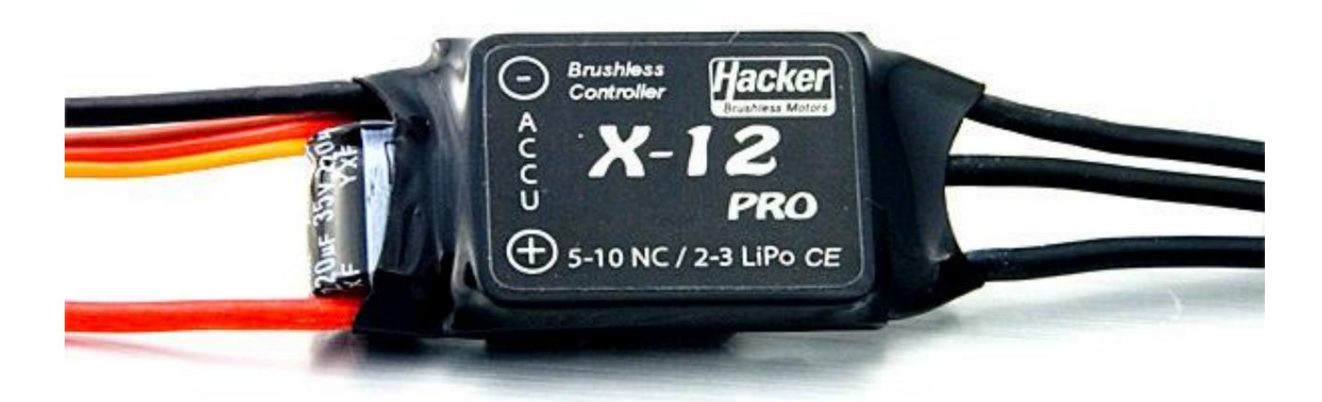

Veuillez lire attentivement les instructions avant d'utiliser l'appareil.

Veuillez lire attentivement ce manuel d'instructions avant de commencer l'utilisation.

Table des matières / sommaire :

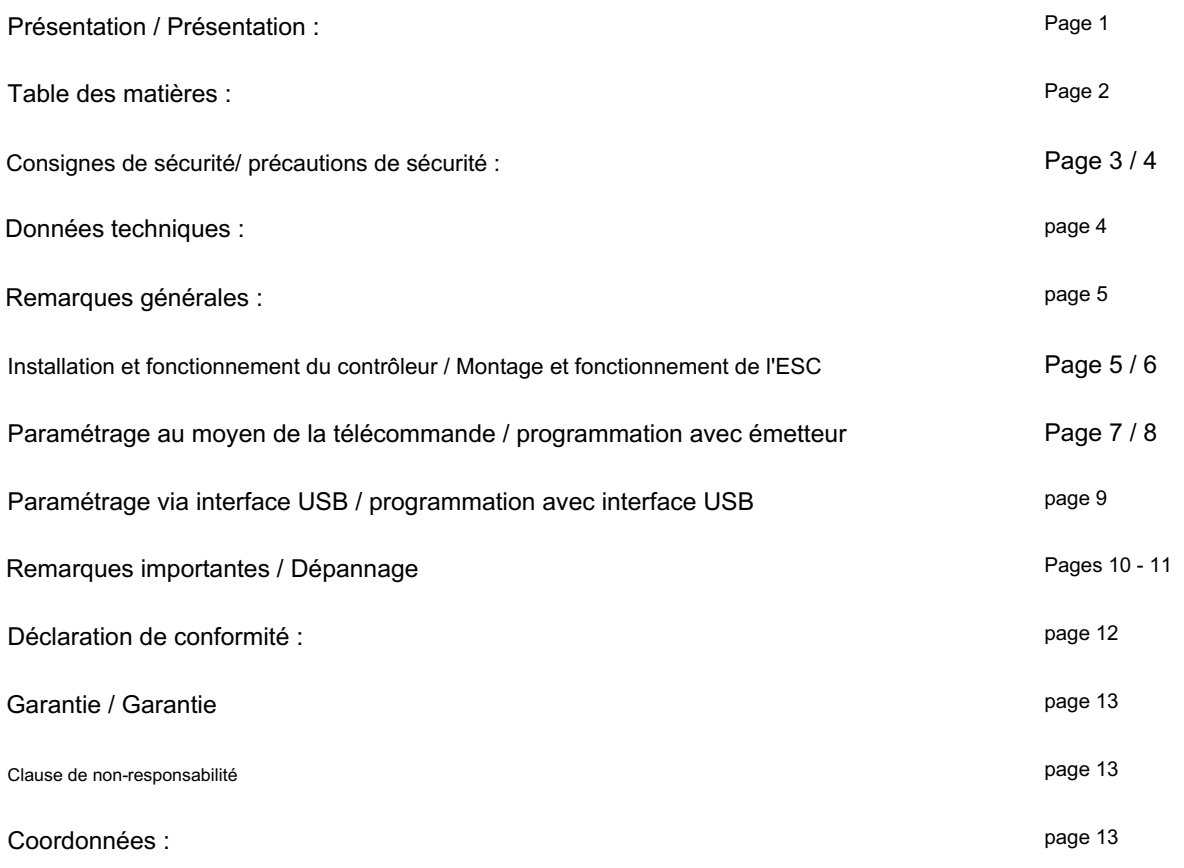

#### 1. Consignes de sécurité / précautions de sécurité

Ce contrôleur n'est pas un jouet ! Convient aux jeunes de 14 ans et plus.

Une installation et/ou une utilisation imprudente de l'actionneur peut entraîner des blessures graves et des dommages matériels. Les hélices en rotation présentent un risque élevé, assurez-vous de garder vos distances et éloignez également les spectateurs. Ne faites voler votre modèle que dans des zones dégagées, de préférence sur des aérodromes officiellement désignés, et suivez toutes les instructions, y compris celles du système RC et du moteur.

Toutes les batteries doivent être fraîches et complètement chargées avant utilisation. Avant de voler, effectuez un test de portée tel que recommandé par le fabricant de votre radio. Une assurance responsabilité civile appropriée est une condition préalable à chaque lancement d'un tel modèle d'avion.

En cas de doute, consultez votre revendeur spécialisé ou l'une des organisations faîtières (ex. DMFV, DAeC...).

- Dès qu'une batterie d'entraînement est connectée, il est possible que le moteur démarre (par exemple en raison d'un fonctionnement incorrect ou d'un défaut électrique). Par conséquent, une extrême prudence est requise à partir de ce moment.
- Un moteur électrique (surtout avec une vis à air) peut provoquer des blessures graves. De même, des blessures graves peuvent être causées par des pièces volantes.
- Un contrôleur endommagé (par exemple en raison d'influences mécaniques ou électriques, humidité, etc.) ne continuez en aucun cas à l'utiliser. Sinon, l'actionneur peut soudainement tomber en panne ultérieurement.
- Les contrôleurs Hacker X-Pro sont uniquement destinés à être utilisés dans des environnements où une décharge d'électricité statique se produit.
- Les contrôleurs Hacker X-Pro ne peuvent être alimentés qu'à partir d'accumulateurs, une opération sur les alimentations électriques ne sont pas autorisées. Une connexion électrique ne doit en aucun cas être établie entre le Hacker X-Pro et le secteur 230V AC.
- L'utilisation dans des avions ou des véhicules transportant des hommes n'est pas autorisée.

Ce contrôleur n'est pas un jouet. L'abus peut entraîner des blessures graves. Méfiez-vous de l'hélice en rotation, gardez vos distances. Utilisez uniquement sur les terrains de vol officiels et suivez les lois générales et locales. Effectuez un test de portée avant chaque vol. Vérifiez toutes les fonctions r/c et assurez-vous que vos batteries sont complètement chargées. L'assurance responsabilité civile doit être considérée comme un élément essentiel. Si vous rejoignez un club modèle, une couverture appropriée sera généralement disponible auprès de l'organisation. Il est de votre responsabilité personnelle de vous assurer que votre assurance est adéquate. Faites-en votre devoir de garder votre modèle et votre système de radiocommande en parfait état à tout moment. Vérifiez la procédure de charge correcte pour les batteries que vous utilisez. Utilisez tous les systèmes de sécurité raisonnables et les précautions recommandées pour votre système.

- Puisqu'il est possible qu'un moteur électrique démarre suite à un branchement sur une batterie (par exemple d'un mauvais fonctionnement, d'un défaut électrique ou d'une interférence), une extrême prudence doit être exercée lors de cette connexion !
- Les moteurs électriques peuvent causer des blessures. Ce risque augmente lorsque le moteur tourne une hélice qui peut également heurter et propulser d'autres objets.
- Les ESC Hacker X-Pro ne peuvent être utilisés que lorsque le potentiel de dommages personnels et matériels a été éliminé.
- Un ESC endommagé (par exemple électrique, mécanique ou dû à l'humidité) ne doit en aucun cas continuer à être utilisé. Cela pourrait entraîner des dommages soudains à l'ESC à l'avenir.
- décharges. - Les ESC Hacker X-Pro ne peuvent être utilisés que dans un environnement sans risque d'électricité statique
- Les contrôleurs Hacker X-Pro ne peuvent être alimentés qu'avec de l'électricité provenant de batteries. La connexion à un l'alimentation électrique n'est pas autorisée.
- courant alternatif (par exemple 100-230V). - En aucun cas un Hacker X-Pro ne doit être connecté à un réseau électrique basé sur
- L'utilisation de ces ESC dans des véhicules transportant des hommes, qu'ils soient aéroportés ou non, n'est pas autorisée.

# 2. Données techniques

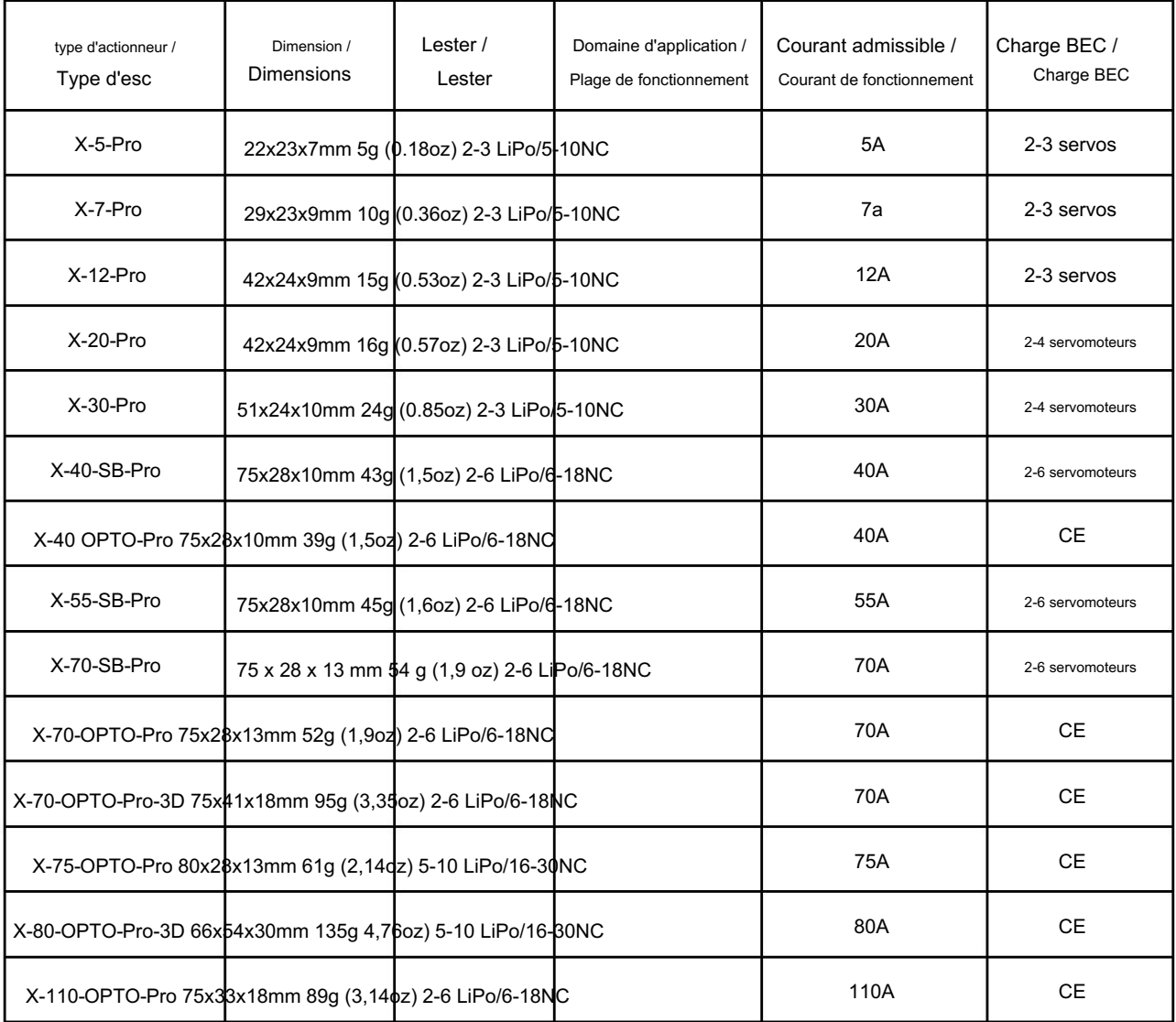

# Instructions / Manuel Contrôleur de moteur Hacker X-Pro / ESC © 2016 Hacker Motor GmbH

### 3. Remarques générales

devenu. En raison des différents modes de fonctionnement, ces contrôleurs conviennent également à d'autres Il s'agit d'un contrôleur de vitesse sans capteur spécialement conçu pour les moteurs sans balais hacker adapté aux moteurs brushless.

Veuillez noter que les versions OPTO nécessitent une alimentation externe pour le récepteur et les servos (par exemple une batterie de récepteur). Connectez-les au récepteur avant de connecter la batterie de vol à l'ESC.

Les Hacker X-Pro sont des contrôleurs sans capteur spécialement développés pour les moteurs Hacker Brushless. En raison de différents modes de fonctionnement, ces ESC conviennent également à d'autres moteurs sans balais. Connectez l'alimentation au récepteur avant de brancher la batterie de vol à l'ESC. Veuillez noter : En utilisant la version OPTO, vous avez besoin d'une alimentation externe pour le récepteur et les servos.

- 4. Installation et fonctionnement du contrôleur / Montage et fonctionnement de l'ESC
	- Montez le contrôleur dans votre modèle de sorte qu'il soit protégé contre les vibrations et les chocs et assurez-vous que le moteur, le contrôleur et la batterie sont suffisamment refroidis. Les attaches de câble ne sont pas une méthode de fixation appropriée car un serrage excessif endommagera les composants de la carte de circuit imprimé peut!
	- Branchez le câble de connexion servo du variateur dans la fente appropriée votre destinataire.
	- Le moteur est connecté aux trois lignes avec des fiches de contact en or ou soudées directement.
		- La polarité est techniquement sans importance. Si le moteur tourne dans le mauvais sens de rotation, il suffit d'échanger deux des trois câbles de raccordement moteur ou de reprogrammer le sens de rotation. Attention : les bornes lustrées ou similaires ne créent pas de connexions appropriées !
	- Nous recommandons uniquement des fiches et des prises de contact dorées correctement accouplées avec le les câbles doivent être soudés. Le câble de la batterie doit être aussi court que possible, au plus 15 cm de long. Faites attention à la bonne polarité !
	- Inverser la polarité détruira le contrôleur. Ne connectez jamais la batterie au câble de raccordement du moteur connecter. Ici aussi, le contrôleur peut être détruit.
	- Les câbles plus longs doivent être torsadés ou tressés. Dans tous les cas, le système de réception doit être installé le plus loin possible des câbles transportant des courants élevés. - Les câbles du moteur doivent être aussi courts que possible, mais ici la longueur n'est pas si critique.
	- N'utilisez le contrôleur qu'avec des piles rechargeables appropriées, jamais avec un bloc d'alimentation. L'endommagement ou la destruction des contrôleurs ou des alimentations ne peut être exclu ici.
	- Assurez-vous toujours que le système de réception de votre modèle fonctionne correctement en effectuant des tests de portée ! Testez ici avec le moteur en marche!
	- Câble et fiche pour un fonctionnement parfait. - Les arrêts de protection du variateur ne peuvent assurer une protection efficace qu'en fonctionnement « normal ». Par exemple, en cas de court-circuit dans l'enroulement du moteur, le câble, etc., le contrôleur peut encore être endommagé ou détruit. Veuillez donc tout vérifier avant l'opération à chaque fois
	- aucun remplacement ne sera effectué sous garantie. - Le contrôleur peut être détruit si la polarité est inversée. Cela peut être prouvé et ici
- Montez l'ESC à faible vibration et antichoc dans votre modèle. Assurez-vous qu'il y en a toujours assez refroidissement pour moteur, ESC et batterie. Les attaches à glissière ne sont pas une bonne méthode de montage car les pièces du circuit imprimé peuvent être endommagées en tirant trop fort sur les attaches.
- Connectez la prise servo de l'ESC au port correspondant de votre récepteur.
- ne fait aucune différence technique. En cas de rotation dans le mauvais sens, vous pouvez simplement échanger deux bougies du moteur ou programmer le sens inverse. Attention : les bornes lustrées, etc. ne sont pas des connexions appropriées. - Le moteur est connecté aux trois câbles à l'aide de fiches plaquées or ou soudées directement. Polarité
- Nous recommandons uniquement des fiches plaquées or qui doivent être correctement soudées aux câbles. Les câbles vers la batterie doivent être aussi courts que possible, maximum 15 cm de long. Faites toujours attention à la polarité correcte.
- Une mauvaise polarité entraîne la destruction de l'ESC. Ne connectez jamais la batterie au moteur câbles de connexion, cela détruira également l'ESC.
- Les câbles du moteur doivent être aussi courts que possible, mais cette longueur n'est pas si critique. Câbles plus longs doit être tordu. Dans tous les cas, le récepteur doit être monté aussi loin que possible des câbles conducteurs de courant.
- Utilisez cet ESC uniquement avec des batteries appropriées. N'utilisez jamais un bloc d'alimentation.
- Assurez-vous toujours de la parfaite fonctionnalité de l'unité de réception de votre modèle en effectuant un test de portée. Faites également ce test avec le moteur en marche !
- Les fonctions de sécurité de l'ESC ne peuvent être utiles qu'en fonctionnement "normal". Un raccourci du bobinage ou les fils par exemple l'ESC peuvent également être détruits. Par conséquent, vérifiez tous les câbles et connecteurs à chaque fois avant utilisation.
- L'inversion de tension détruira l'ESC. Cela peut être vérifié et il n'y aura aucune garantie.

#### 5. Paramétrage via télécommande / programmation avec émetteur

Les régulateurs de vitesse X-Pro sont déjà réglés de manière optimale pour les moteurs brushless hacker à la livraison, mais peuvent également être facilement adaptés aux besoins individuels via l'émetteur (position du manche) ou l'interface de configuration (voir point 6).

Les contrôleurs de vitesse X ont une configuration par défaut optimale pour les moteurs. Il est également possible de faire sa propre configuration avec l'émetteur (position du manche) ou l'interface de configuration (voir chapitre 6).

#### Paramètres d'usine par défaut :

- Bremse / frein : Aus / off - Akku-

Typ / type de batterie : LiPo -

Reconnaissance de sous-tension / reconnaissance de sous-tension : 3,2 V / cellule\* / 3,2 V / cellule\* -

Comportement en sous-tension / comportement sous tension : régulation / réduire la puissance - Accélération

(réponse de l'accélérateur) / Accélération : Rapide / Rapide - Timing : Auto -

Fréquence /

Fréquence : 8KHz

\*avec détection automatique (la batterie doit avoir une tension d'au moins 3,8 V par cellule, sinon le contrôleur ne peut pas reconnaître correctement le nombre de cellules, ce qui peut entraîner un arrêt tardif et une décharge profonde).

\*avec détection automatique (LiPo doit avoir min. 3,8V / cellule, sinon les contrôleurs ne peuvent pas reconnaître le nombre correct de cellules. Cela peut entraîner une coupure trop tardive et une décharge profonde de la batterie).

### Mise en service normale / Démarrage normal :

Veuillez noter : Avec les contrôleurs OPTO, vous avez toujours besoin d'une alimentation externe pour le récepteur (par exemple une batterie de récepteur). Connectez-les au récepteur avant de connecter la batterie de vol à l'ESC. Mettez la manette des gaz en position d'arrêt du moteur, connectez la batterie, allumez le contrôleur (si disponible). Le nombre de cellules reconnues retentit en premier (deux bips = deux cellules, etc.). Après une courte pause, vous entendrez un bip pour le frein activé ou deux bips pour le frein désactivé.

Lorsque la manette des gaz est éteinte, connectez la batterie, allumez le contrôleur (si l'interrupteur est installé). L'ESC donnera maintenant le nombre de cellules (deux bips = deux cellules, etc.). Après un court freinage, vous entendrez un bip pour le frein activé ou deux tonalités pour le frein désactivé.

Veuillez noter : En utilisant la version OPTO, vous avez besoin d'une alimentation externe pour le récepteur et les servos. Connectez l'alimentation au récepteur avant de brancher la batterie de vol à l'ESC.

#### Mode programmation / Mode programme :

Voici comment vous accédez au mode de programmation : manette des gaz à plein régime, branchez la batterie, allumez l'interrupteur (si disponible).

- - Au bout de 5 secondes vous êtes en mode programmation et entendez une séquence de tonalités : \_ \_

Chaque fois que vous sélectionnez le mode de programmation, vous pouvez effectuer exactement un changement. Vous quittez alors automatiquement le mode de programmation et le régulateur est prêt à fonctionner. Pour programmer plus d'un changement, vous devez retourner au mode de programmation comme décrit ci-dessus. Veuillez d'abord débrancher la batterie du lecteur ! Différentes séquences sonores s'enchaînent désormais les unes après les autres. Chacune de ces séquences de tonalité appartient à l'un des réglages possibles décrits ci-dessous. Si vous déplacez le manche des gaz en position d'arrêt du moteur pendant la séquence de tonalité correspondante, ce réglage sera enregistré.

Comment entrer en mode programme : Avec la manette des gaz à pleine puissance, connectez la batterie et attendez 5 secondes. Le mode programme est activé lorsque vous entendez deux tonalités graves et deux tonalités aiguës :

Chaque fois que vous entrez dans le mode de programmation, vous êtes autorisé à effectuer une modification, puis vous quitterez automatiquement le mode de programmation. Pour modifier plus d'un paramètre, vous devrez entrer à nouveau dans le mode de programmation à chaque fois. Pour modifier l'une des fonctions restantes, entrez dans le mode de programmation comme indiqué ci-dessus. Laissez la manette des gaz en position haute jusqu'à ce que vous soyez dans les cinq séries de bips comme détaillé dans chacun des choix ci-dessous. Lorsque vous arrivez au choix que vous voulez faire, mettez la manette des gaz en position basse pendant que cette série de 5 tonalités se fait encore entendre.

#### Les séquences sonores suivantes sont affichées / Ces séquences sonores sont indiquées :

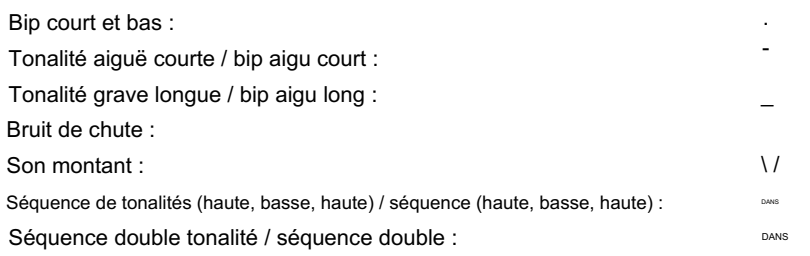

### Frein / Frein

Contrairement à tous les autres réglages, le « mode de freinage » est modifié si vous déplacez le manche des gaz vers la position d'arrêt du moteur immédiatement après la première séquence de tonalités. (ON -> OFF, ou OFF -> ON)

Pour modifier la fonction de freinage, dès que vous entendez les tonalités de programmation mentionnées ci-dessus, mettez le manche des gaz en position basse. La fonction de freinage sera inversée. (IE: Si le frein était activé, il sera maintenant désactivé.)

### Type de batterie (tension de coupure) / Type de batterie (tension de coupure)

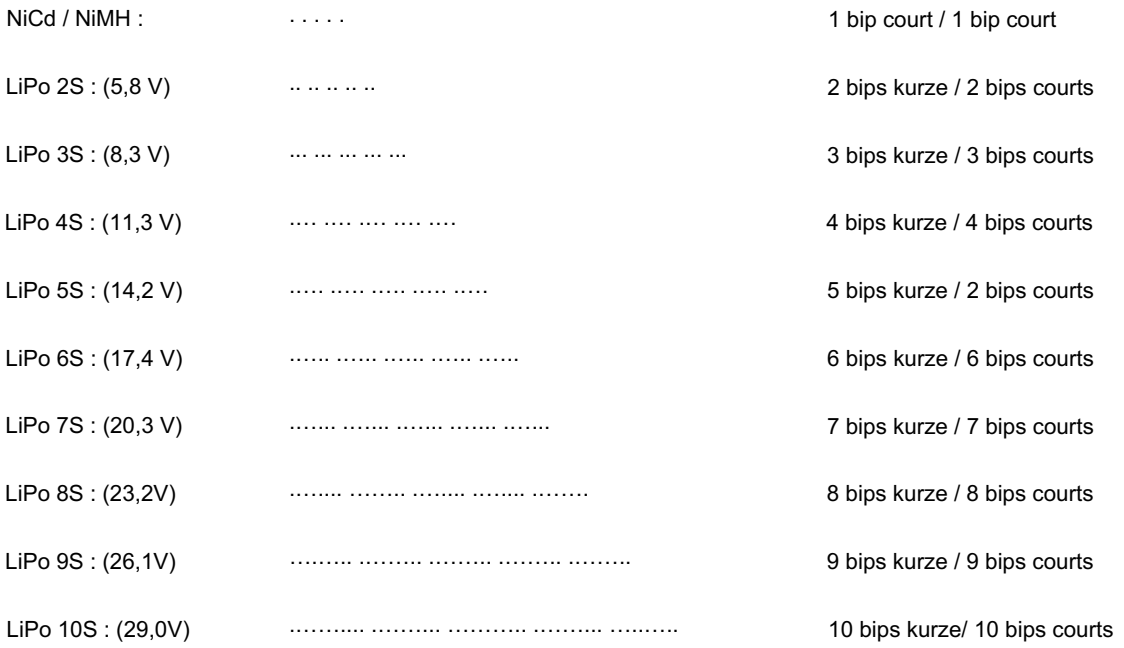

(7S, 8S, 9S et 10S uniquement sur les versions OPTO / Options 7S, 8S, 9S et 10S uniquement sur les contrôleurs OPTO)

# $-$  -\_ -\_ -\_ -\_  $\,$ Abregelung / réduit la puissance lorsque la batterie est faible . \_- \_- \_- \_- \_- Abschaltung / coupe l'alimentation lorsque la batterie est faible. Système d'arrêt sous tension

# Accélération (réponse de l'accélérateur)/ Accélération

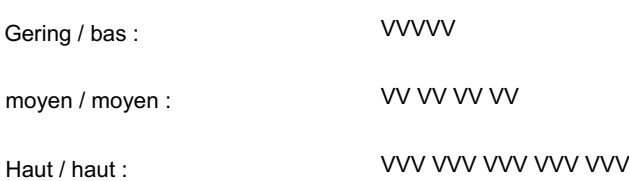

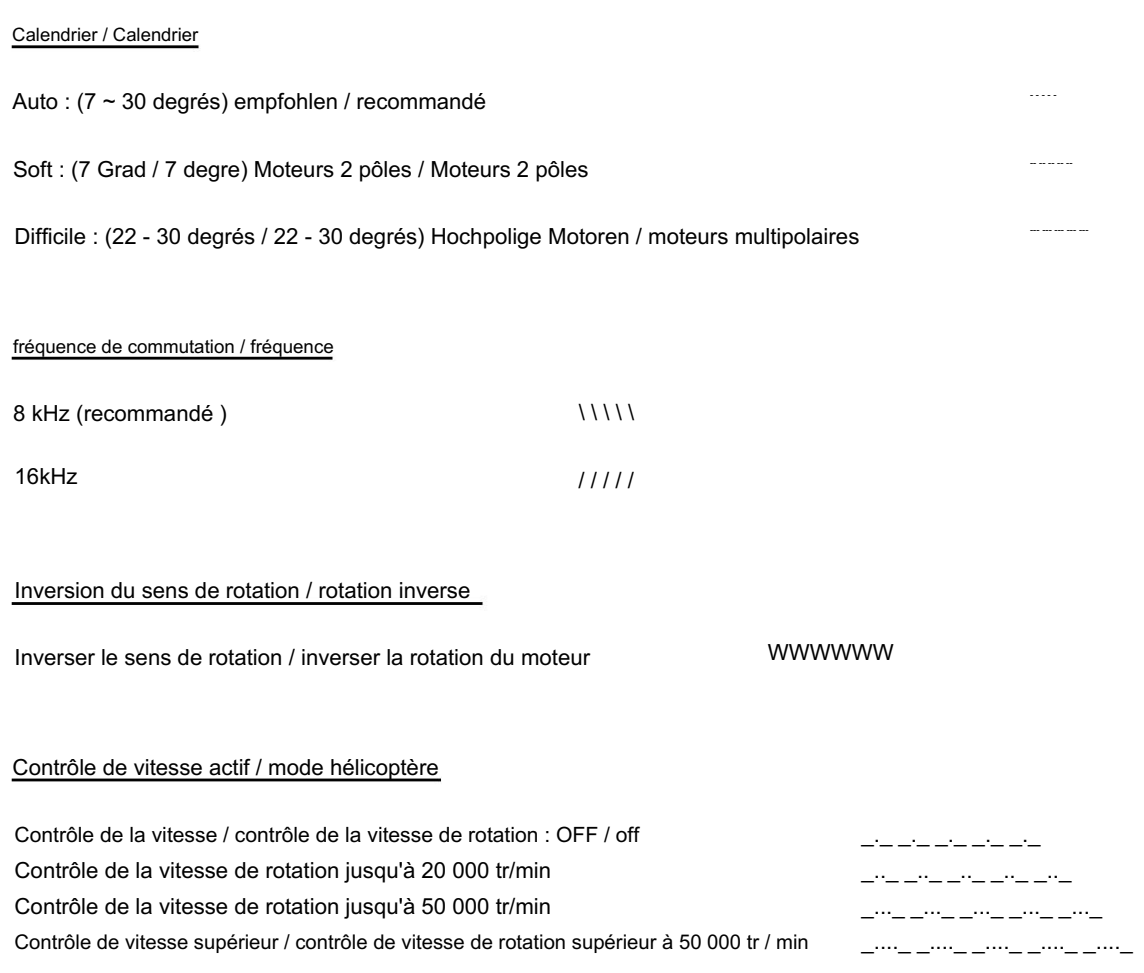

6. Paramétrage via interface USB / programmation avec interface USB

Pour le paramétrage, nous recommandons notre interface USB avec le numéro de commande. 87201006, disponible chez les revendeurs spécialisés ou dans notre boutique en ligne sur [http://www.hacker-motor-shop.com.](http://www.hacker-motor-shop.com/)

Vous pouvez télécharger gratuitement le logiciel d'interface à partir de notre site Web. trouver là

Vous disposez également toujours du dernier firmware, que vous pouvez également mettre à jour via le logiciel d'interface X-Pro.

Attention : Avant la programmation, débranchez toujours le moteur du contrôleur ou retirez l'hélice du moteur !

Pour la programmation des contrôleurs X-Pro, nous recommandons notre commande d'interface USB.-no. 87201006. Veuillez vous renseigner auprès de votre magasin de bricolage local ou consulter notre boutique en ligne : http: //hacker-motor[shop.com.Vous pouvez télécharger gratuitement le logiciel X-Pro – Interface sur notre site Web. Vous y trouverez égale](http://hacker-motor-shop.com/)ment le dernier firmware que vous pouvez mettre à jour avec le X-Pro - Interface Software à coup sûr.

Moteur! Attention : avant la programmation, déconnectez toujours le moteur de l'ESC ou retirez l'hélice de

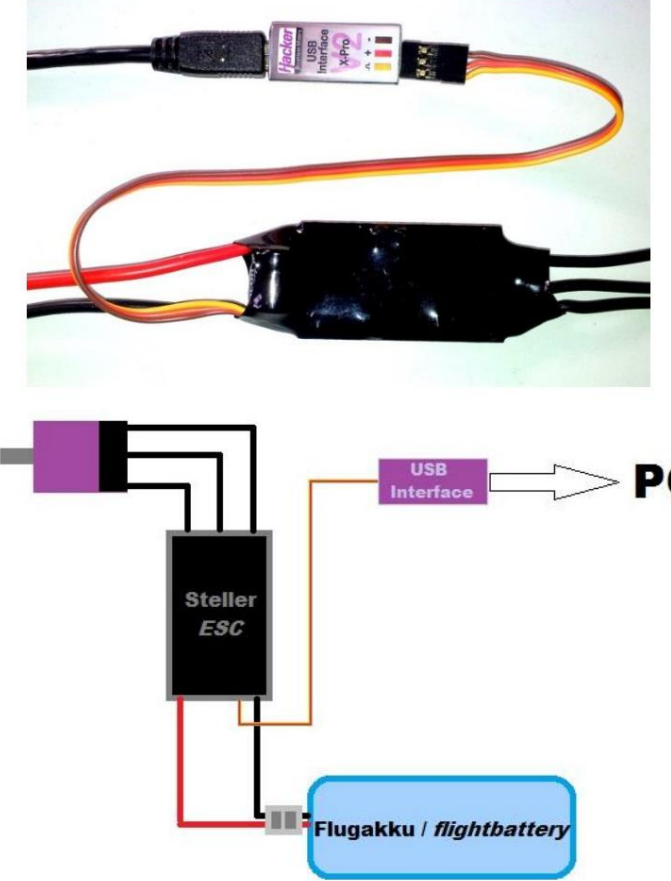

Connectez le contrôleur à l'interface en faisant attention à la bonne polarité. Connectez ensuite l'interface à le port USB de votre PC.

Branchez maintenant l'interface sur le port USB de votre PC. Connectez l'ESC à l'interface comme indiqué sur l'image. Faites attention à la bonne polarité.

Avec un contrôleur OPTO, il ne peut pas être alimenté via la connexion USB être fourni et nécessite une batterie de vol pour cela. Connectez le contrôleur, la batterie et l'interface comme indiqué sur le graphique. (BEC ne

nécessite pas de batterie !)

En utilisant un OPTO ESC, vous devez connecter une batterie de vol pour alimenter l'ESC. Connectez l'ESC, la batterie et l'interface comme indiqué sur le graphique. (Aucune batterie nécessaire avec BEC.

- 7. Remarques importantes / Dépannage
	- Réglez la course du manche pour le réglage de la vitesse à +/-100% (pour les ordinateurs télécommandes), veuillez inverser le sens de rotation des émetteurs ROBBE/FUTABA (servo reverse).
	- La batterie doit être connectée en un seul essai. Évitez de vous retourner plusieurs fois Débrancher.
	- Vous entendrez un "bip". Le joystick ne doit pas bouger entre la mise en marche et le "bip" ! Si vous n'entendez pas de "bip", débranchez la batterie et attendez 10 secondes.
		- Et répétez le processus. Si vous n'entendez plus de "bip", veuillez vérifier les points suivants : Le câble de connexion est-il
			- branché ? Le joystick est-il en position -OFF- ?
			- La batterie est-elle connectée ? L'alimentation
			- électrique du contrôleur est-elle garantie

(sans BEC)

- Le réglage "plein gaz" est automatique.
- Le mode de fonctionnement est enregistré, c'est-à-dire qu'il n'est pas enregistré lorsque la batterie est débranchée changements!
- L'interrupteur (si disponible) ne déconnecte pas la batterie d'entraînement du contrôleur, seul le

retirer la batterie du lecteur ! tension d'alimentation du récepteur. Le contrôleur consommera encore une petite quantité de courant lorsque la batterie est connectée et la batterie de propulsion sera donc profondément déchargée à long terme ! Alors toujours

- Lorsque la batterie est branchée, le contrôleur émet un ou deux bips, selon la programmation du frein, et est prêt à l'emploi.
- Pour inverser le sens de rotation du moteur, soit intervertir deux câbles de raccordement moteur, soit utiliser le logiciel pour inverser le sens de rotation.
- Pour des raisons de sécurité, le contrôleur éteint le moteur si : La tension de la
	- batterie descend en dessous de 5,5 V ou (ou programmation de la tension d'arrêt) La température du
	- contrôleur atteint 110°C en raison d'une surcharge Il n'y a pas de signal valide
	- à la sortie du récepteur pendant plus de 1 seconde Les courants de phase du moteur
	- sont fortement déséquilibrés.
- Le contrôleur est équipé de fonctions de protection appropriées pour assurer le bon démarrage et le bon fonctionnement du moteur sur toute la plage de vitesse et de courant.
- Ne connectez le contrôleur qu'à des batteries adaptées à l'application et notez la polarité.
- Ne jamais intervenir sur le bloc d'alimentation !
- Le contrôleur peut être détruit si la polarité est inversée. Cela peut être prouvé et ici aucun remplacement ne sera effectué sous garantie.
- Allumez l'émetteur et vérifiez que les paramètres du canal des gaz sont de +/- 100 % (pour les radios informatiques). Pour les radios Futaba, programmez la fonction "Servo Reverse" sur le canal des gaz. Réglez l'accélérateur sur "fermé" ou sur la position de freinage.
- Localisez le contrôleur pour éviter les contacts multiples des connecteurs lors de l'installation d'un nouveau moteur batterie.
- Vous devez entendre un 'bip'. Entre l'activation de l'interrupteur et le "bip", le manche des gaz ne doit pas bouger. Si vous n'entendez pas de 'bip', éteignez, débranchez les connecteurs d'alimentation, attendez 5 secondes et répétez la procédure de connexion et d'allumage. Si vous n'entendez plus de « bip », vérifiez les points suivants :
	- Le connecteur JR est-il branché dans le canal des gaz ?
	- La manette des gaz est-elle en position "fermée" (OFF) ?
	- Le canal des gaz est-il en position "normale" ? (pour Futaba, en position inversée ?)
- La position de 'plein gaz' sera ajustée automatiquement.
- Toute la programmation sera stockée.
- L'inversion des directions du moteur est obtenue en échangeant la position de deux fils quelconques connecté au moteur.
- L'ESC éteindra le moteur lorsque la tension du bloc d'alimentation principal tombera en dessous de 5,5V. Cela dépend de ce qui se produit en premier.
- La protection contre les surcharges de température est intégrée au régulateur de vitesse ; il éteint le moteur lorsque la température atteint 230º F /110º C.
- Ces variateurs de vitesse sont équipés de fonctions de protection qui veillent au démarrage et au fonctionnement corrects du moteur sur toute la plage de régime, courant et tension.
- polarité correcte des blocs d'alimentation NiCd / NiMH ou LiPo uniquement. - Ne connectez pas le régulateur de vitesse à n'importe quel type de source d'alimentation. Prenez soin d'assurer la
- Ne connectez pas la batterie du moteur à la mauvaise polarité ; le régulateur de vitesse sera sévèrement endommagé.
- Les contrôleurs connectés à la mauvaise polarité de la batterie NE SERONT PAS couverts par la garantie !

# Déclaration de conformité CE

Hacker Motor GmbH déclare par la présente que ce produit est conforme aux exigences de base et aux autres dispositions pertinentes de la directive CEM 2014/30/UE.

Vous pouvez demander la déclaration de conformité pour ce produit ici

Hacker Motor GmbH – Schinderstraßl 32 – 84030 Ergolding

ou sur [www.hacker-motor.com v](http://www.hacker-motor.com/)oir dans la zone de téléchargement.

# Déclaration de conformité CE (DOC)

Hacker Motor GmbH déclare que le produit est conforme aux exigences essentielles de la directive CEM 2014/30/UE.

Vous pouvez demander le DOC directement à

Hacker Motor GmbH - Schinderstraßl 32 - 84030 Ergolding

ou télécharger sur [www.hacker-motor.com](http://www.hacker-motor.com/)

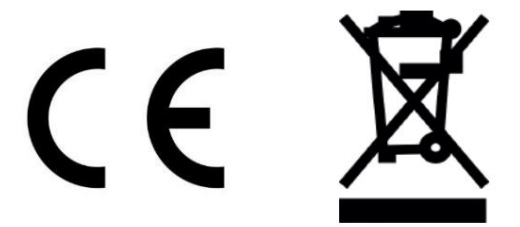

Nous nous réservons le droit d'apporter des modifications techniques ; aucune responsabilité n'est assumée pour les erreurs d'impression.

Sous réserve de modifications techniques, nous déclinons toute responsabilité en cas d'erreurs d'impression.

Garantie/Garantie :

Nous accordons la garantie légale de 24 mois pour nos produits. En cas de réclamation au titre de la garantie, veuillez contacter le revendeur auprès duquel vous avez acheté le produit.

Les erreurs de production, matérielles ou fonctionnelles seront corrigées gratuitement par nous pendant cette période.

D'autres réclamations telles que des dommages indirects ne seront pas acceptées.

#### Clause de non-responsabilité:

Étant donné qu'il ne nous est pas possible de contrôler la manipulation, le respect des instructions de montage et d'utilisation, ou l'utilisation du produit et son entretien, Hacker Motor GmbH décline toute responsabilité en cas de perte, de dommage ou de frais.

Toute réclamation pour dommages pouvant résulter ou être liée de quelque manière que ce soit au fonctionnement, à la panne ou au dysfonctionnement sera rejetée.

Nous déclinons toute responsabilité pour les dommages corporels, les dommages matériels et leurs conséquences résultant de notre livraison ou de notre travail. Dans la mesure permise par la loi, l'obligation de verser une indemnisation, quelle qu'en soit la raison légale, est limitée à la valeur facturée de notre produit directement affecté par l'événement. Ceci ne s'applique pas si nous avons une responsabilité illimitée conformément aux dispositions légales impératives ou en cas de négligence grave.

Coordonnées :

Hacker Motor GmbH Directeur général : Rainer Hacker Siège social : Schinderstrassl 32, 84030 Ergolding, Allemagne

Télécopie +49-871-953628-29 [www.hacker-motor.com](http://www.hacker-motor.com/) Tél. +49-871-953628-0 [info@hacker-motor.com](mailto:info@hacker-motor.com)

Tribunal d'enregistrement : Landshut District Court HRB 8052

WEEE-Reg.-No. DE 55352581

Nous nous réservons le droit d'apporter des modifications techniques ; aucune responsabilité n'est assumée pour les erreurs d'impression.

Sous réserve de modifications techniques, nous déclinons toute responsabilité en cas d'erreurs d'impression.

Version du 13/06/2016 | Instructions\_X-Pro\_13062016.pdf